Коломийський індустріально-педагогічний фаховий коледж

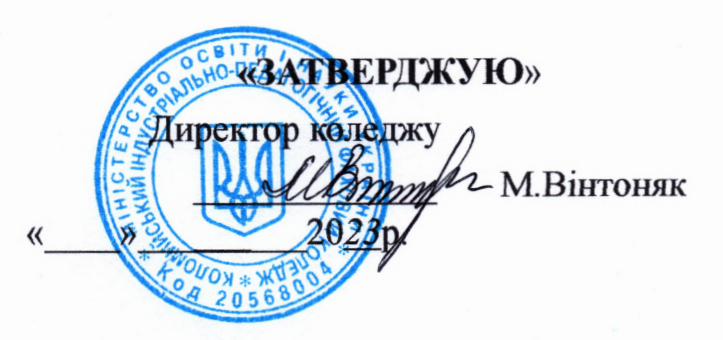

#### РОЗГЛЯНУТО І СХВАЛЕНО

на засіданні циклової комісії природничоматематичних дисциплін

Протокол № 2 від 14 жовтня 2023 р.

Голова ЦК  $\mathcal{T}$  I. Пацай

# РОБОЧА ПРОГРАМА

# НАВЧАЛЬНОЇ ПРАКТИКИ З ІНФОРМАЦІЙНО-КОМУНІКАЦІЙНИХ ТЕХНОЛОГІЙ

Спеціалізація: 015.31 Професійна освіта. Будівництво та зварювання, 015.38 Професійна освіта. Транспорт, 015.37 Професійна освіта. Аграрне виробництво, переробка с/г продукції та харчові технології

> Освітньо-професійний ступінь: фаховий молодший бакалавр

2023 Коломия

Робоча програма технологічної практики для здобувачів освіти освітньопрофесійного ступеня «Фаховий молодший бакалавр» за освітньо-професійною програмою «Професійна освіта» за спеціальністю 015.38 «Професійна освіта. Транспорт» за галуззю знань 01 Освіта/Педагогіка 2024 р. - 10 с.

Розробники: Мороз В.Ф.

Робоча програма затверджена на засіданні циклової комісії загально технічних дисциплін, будови і експлуатації автомобілів

Протокол ∧/≗ від « $14 \times 09$  2023 p.

Голова циклової комисії  $\overline{Y}$   $\overline{Y}$   $\overline{$ 

Робоча програма затверджена на засіданні циклової комісії загально технічних дисциплін, будови і експлуатації автомобілів

Протокол від

 $\begin{array}{c}\n\text{M} \\
\hline\n\text{M} \\
\hline\n\text{M} \\
\hline\n\text{M} \\
\hline\n\text{M} \\
\hline\n\text{M} \\
\hline\n\text{M} \\
\hline\n\text{M} \\
\hline\n\text{M} \\
\hline\n\text{M} \\
\hline\n\text{M} \\
\hline\n\text{M} \\
\hline\n\text{M} \\
\hline\n\text{M} \\
\hline\n\text{M} \\
\hline\n\text{M} \\
\hline\n\text{M} \\
\hline\n\text{M} \\
\hline\n\text{M} \\
\hline\n\text{M} \\
\hline\n\text{M} \\
\hline\n\text$ 

Голова циклової комісії

 $(\text{m}, \text{m})$ 

Шевчук В.В.<br>(прізвище та ініціали) (прізвище та ініціали)

Робоча програма затверджена на засіданні циклової комісії загально технічних дисциплін, будови і експлуатації автомобілів

Протокол від  $\begin{array}{ccccc}\n\leftarrow & & \rightarrow & & \quad & 20 & \quad p. \n\end{array}$ 

Голова циклової комісії

 $(m<sub>AT</sub>)$ 

ILLEBYYK B.B. (прізвище та ініціали)

# 1. **Опис практики**

### **НАВЧАЛЬНА ПРАКТИКА З ІКТ**

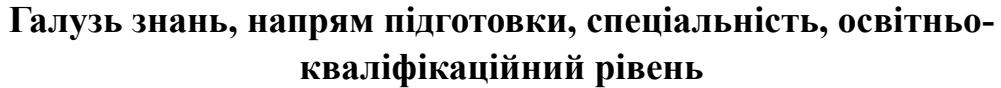

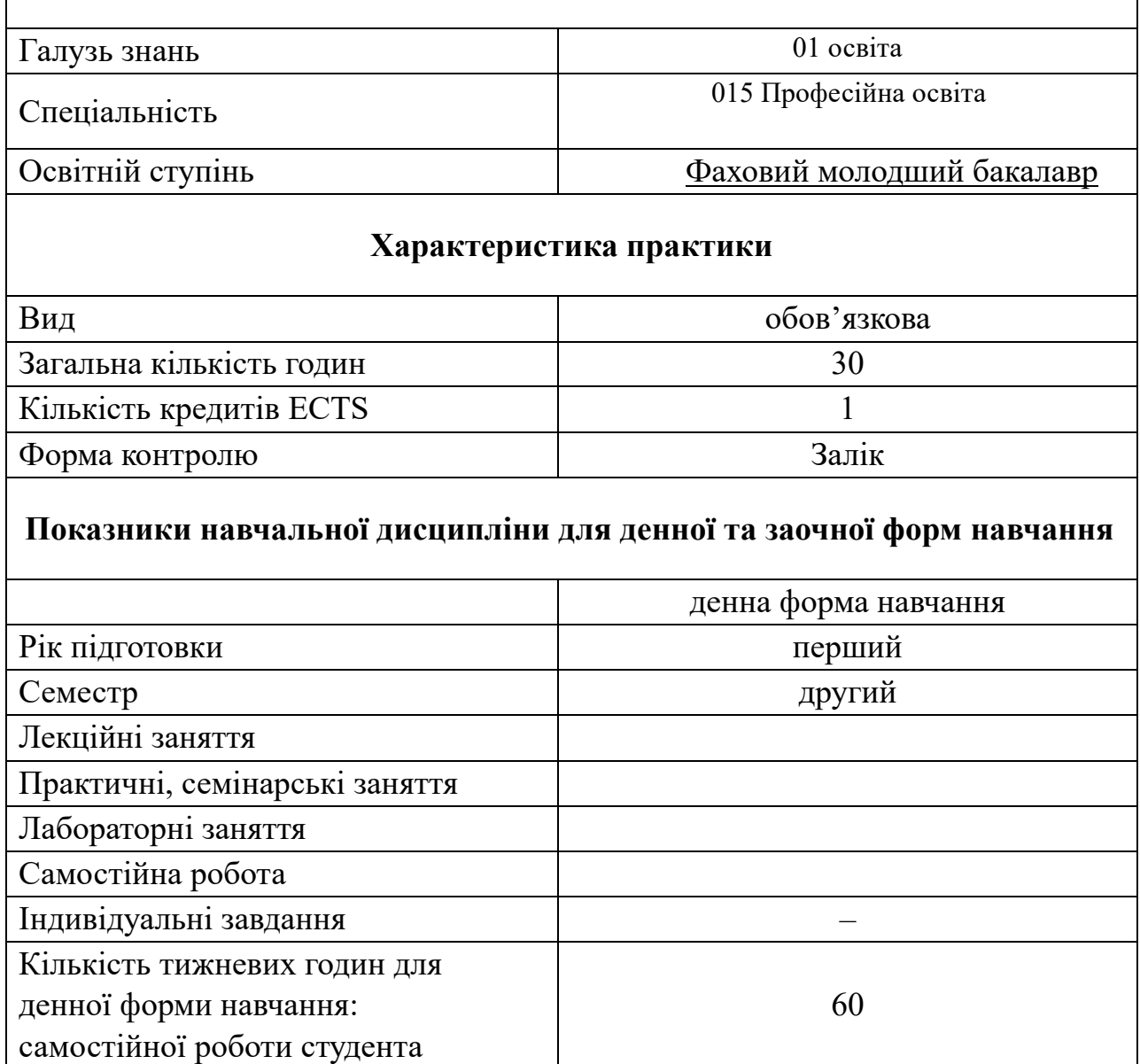

# **Вступ**

Інформаційні технології є невід'ємною частиною сучасного світу, вони значною мірою визначають подальший економічний та суспільний розвиток людства. У цих

умовах революційних змін вимагає й система навчання. Звідси можна сказати, що актуальність даного питання має місце у сучасному освітньому середовищі, адже нині якісне викладання дисциплін не може здійснюватися без використання засобів і можливостей, які надають комп'ютерні технології та Інтернет.

Інформаційні технології, ІТ – сукупність методів, виробничих процесів і програмно-технічних засобів, інтегрованих з метою збирання, опрацювання, зберігання, розповсюдження, показу і використання інформації в інтересах ї[ї](http://uk.wikipedia.org/wiki/%D0%9A%D0%BE%D1%80%D0%B8%D1%81%D1%82%D1%83%D0%B2%D0%B0%D1%87_%D1%96%D0%BD%D1%84%D0%BE%D1%80%D0%BC%D0%B0%D1%86%D1%96%D1%97) [користувачів.](http://uk.wikipedia.org/wiki/%D0%9A%D0%BE%D1%80%D0%B8%D1%81%D1%82%D1%83%D0%B2%D0%B0%D1%87_%D1%96%D0%BD%D1%84%D0%BE%D1%80%D0%BC%D0%B0%D1%86%D1%96%D1%97)

Технології, що забезпечують та підтримують інформаційні процеси, тобто процеси пошуку, збору, передачі, [збереження](http://uk.wikipedia.org/wiki/%D0%97%D0%B1%D0%B5%D1%80%D1%96%D0%B3%D0%B0%D0%BD%D0%BD%D1%8F_%D1%96%D0%BD%D1%84%D0%BE%D1%80%D0%BC%D0%B0%D1%86%D1%96%D1%97)[,](http://uk.wikipedia.org/wiki/%D0%97%D0%B1%D0%B5%D1%80%D1%96%D0%B3%D0%B0%D0%BD%D0%BD%D1%8F_%D1%96%D0%BD%D1%84%D0%BE%D1%80%D0%BC%D0%B0%D1%86%D1%96%D1%97) [накопичення](http://uk.wikipedia.org/wiki/%D0%9C%D0%B0%D1%81%D0%B8%D0%B2_(%D1%81%D1%82%D1%80%D1%83%D0%BA%D1%82%D1%83%D1%80%D0%B0_%D0%B4%D0%B0%D0%BD%D0%B8%D1%85))[,](http://uk.wikipedia.org/wiki/%D0%9C%D0%B0%D1%81%D0%B8%D0%B2_(%D1%81%D1%82%D1%80%D1%83%D0%BA%D1%82%D1%83%D1%80%D0%B0_%D0%B4%D0%B0%D0%BD%D0%B8%D1%85)) [тиражування](http://uk.wikipedia.org/wiki/%D0%A2%D0%B8%D1%80%D0%B0%D0%B6) [і](http://uk.wikipedia.org/wiki/%D0%A2%D0%B8%D1%80%D0%B0%D0%B6)нформації та процедури доступу до неї.

Інформац́ійно-комун́ікаційні технології (ІКТ, від англ. Information and communications technology, ICT) – часто використовується як синонім до [інформаційних технологій](http://uk.wikipedia.org/wiki/%D0%86%D0%BD%D1%84%D0%BE%D1%80%D0%BC%D0%B0%D1%86%D1%96%D0%B9%D0%BD%D1%96_%D1%82%D0%B5%D1%85%D0%BD%D0%BE%D0%BB%D0%BE%D0%B3%D1%96%D1%97) [\(](http://uk.wikipedia.org/wiki/%D0%86%D0%BD%D1%84%D0%BE%D1%80%D0%BC%D0%B0%D1%86%D1%96%D0%B9%D0%BD%D1%96_%D1%82%D0%B5%D1%85%D0%BD%D0%BE%D0%BB%D0%BE%D0%B3%D1%96%D1%97)ІТ), хоча ІКТ це загальніший термін, який підкреслює роль [уніфікованих технологій](http://uk.wikipedia.org/wiki/%D0%A3%D0%BD%D1%96%D1%84%D1%96%D0%BA%D0%B0%D1%86%D1%96%D1%8F_(%D1%82%D0%B5%D1%85%D0%BD%D1%96%D0%BA%D0%B0)) [т](http://uk.wikipedia.org/wiki/%D0%A3%D0%BD%D1%96%D1%84%D1%96%D0%BA%D0%B0%D1%86%D1%96%D1%8F_(%D1%82%D0%B5%D1%85%D0%BD%D1%96%D0%BA%D0%B0))а інтеграцію [телекомунікацій](http://uk.wikipedia.org/wiki/%D0%A2%D0%B5%D0%BB%D0%B5%D0%BA%D0%BE%D0%BC%D1%83%D0%BD%D1%96%D0%BA%D0%B0%D1%86%D1%96%D1%97) [\(](http://uk.wikipedia.org/wiki/%D0%A2%D0%B5%D0%BB%D0%B5%D0%BA%D0%BE%D0%BC%D1%83%D0%BD%D1%96%D0%BA%D0%B0%D1%86%D1%96%D1%97)телефонних ліній та бездротових з'єднань), комп'ютерів, [підпрограмного забезпечення,](http://uk.wikipedia.org/wiki/%D0%9F%D1%96%D0%B4%D0%BF%D1%80%D0%BE%D0%B3%D1%80%D0%B0%D0%BC%D0%BD%D0%B5_%D0%B7%D0%B0%D0%B1%D0%B5%D0%B7%D0%BF%D0%B5%D1%87%D0%B5%D0%BD%D0%BD%D1%8F) програмного забезпечення, накопичувальних та аудіовізуальних систем, які дозволяють користувачам створювати, одержувати доступ, зберігати, передавати та змінювати інформацію. Іншими словами, ІКТ складається з ІТ, а також телекомунікацій, медіатрансляцій, усіх видів аудіо і відеообробки, передачі, мережевих функцій управління та моніторингу.

Оскільки, застарілі методи та засоби навчання не відповідають нинішнім вимогам і не підлягають тенденціям стрімкого розвитку науково-технічного прогресу, то це спонукає до впровадження інноваційних методів навчання та використання й адаптування цих технологій в навчальний процес. Особливо ця проблема гостро постає при формуванні професійних умінь та навичок, оскільки для ефективнішого їх засвоєння, навчальний процес вимагає використання великої кількості наочних матеріалів, та інтерактивних засобів, які в свою чергу позитивно сприяють покращенню досягненню навчальної мети. Отже, в ході роботи ми можемо висунути гіпотезу, що застосування інформаційно-комунікаційних технологій у процесі професійної підготовки є ефективним засобом досягнення навчальновиховної мети.

# **1. МЕТА ТА ЗАВДАННЯ НАВЧАЛЬНОЇ ПРАКТИКИ**

**Мета** практики — здобути теоретичні знання та сформувати практичні вміння в галузі організації та функціонування інформаційних технологій та систем, що сприятиме ефективному використанню в майбутній професійній діяльності відповідних програмних засобів та самостійному опануванню нових програмних продуктів.

**Завдання** практики: вивчення інформаційних технологій; ознайомлення з організацією та методологією розв'язання прикладних задач в організаціях різних типів.

Мета дисципліни досягається шляхом опанування відповідних програмних продуктів під час систематичної практичної роботи за комп'ютерами. Для закріплення матеріалу, вивченого як під керівництвом викладача, так і у процесі самостійної роботи, проводяться практичні роботи.

Викладач може самостійно добирати методичні шляхи розв'язання освітніх завдань курсу, вносити корективи у вивчення тем згідно з навчальною програмою.

Здобуті знання студенти можуть використовувати при розв'язуванні прикладних задач за раціонального та ефективного використання засобів сучасних інформаційних технологій у майбутній професійній діяльності. У результаті проходження практики студенти повинні: **знати** 

• інформаційні системи та їх роль в управлінні різними галузями суспільства;

• правила організації інформаційних баз та систем опрацювання інформації;

• основні правила автоматизації управління в різних галузях діяльності та організаціях різних форм власності;

• основні правила безпеки при роботі з інформаційними системами **уміти** 

• використовувати інформаційні системи управління;

• застосовувати засоби інформаційних систем у різних галузях діяльності;

• застосовувати автоматизовані системи для роботи з інформацією в різних сферах господарства.

• використовувати основні сервісні служби Інтернету;

• вміти здійснювати пошук різнотипної інформації в Інтернеті;

• використовувати основні засоби спілкування в Інтернеті;

• використовувати основні програмні пакети для пошуку, аналізу та обробки інформації.

### **Програмні компетентності**

ЗК1. Здатність до оперативного пошуку, обробітку та систематизації інформаційних потоків; формування на основі наявної інформації аналітичних висновків та експертних оцінок

ФК 23. Здатність організовувати простір та процес професійної діяльності у відповідності до вимог і правил підтримання особистої та інформаційної безпеки. ФК 24. Здатність оперувати інформацією, послуговуючись найновітнішими технологіями її набуття, обробітку, поширення тощо.

#### **Програмні результати навчання**

З 11. Знання суті та особливостей міжнародного співробітництва в галузі інформації і комунікації, роль та функції міжнародних організацій у формуванні і реалізації ідеології інформаційного суспільства.

12. Оперувати інформаційними потоками, використовувати новітні технології роботи з інформацією, здійснювати аналіз відносин, що існують між суб'єктами міжнародного права та відносин.

1. Здатність оперативно знаходити необхідну інформацію та доводити систематизовану аналітичну думку реципієнту.

8. Здатність виважено дотримуватися чинних норм і правил та професійної етики, не піддаючи загрозі інтереси інституту, в який інкорпорований фахівець.

## **2. ПРОГРАМА НАВЧАЛЬНОЇ ПРАКТИКИ**

#### **Тема 1. Вступ до практики**

Загальне ознайомлення з планом практики, її організаційної структури.

Виконання програми практики та індивідуального завдання.

#### **Тема 2. Сервіси для навчання**

Google Клас надає можливість викладачам організовувати звичний навчальний процес через Інтернет. Викладачем створюються класи і додаються в них учні, відправляються їм завдання, організовуються тематичні обговорення. Учні отримують повідомлення і завдання через сервіс та виконують його он-лайн в Google Документах прикріплюючи свою роботу. Робота в програмі класрум (Google Class) Вправа 1

## Вправа 2. Google Клас в режимі студента

#### **Тема 3. Інформаційні системи.**

Вправа 3. Google Keep як онлайн-зошит

Google Keep - для організації власного персонального простору: зберігайте власні ресурси, фіксуйте закладки, створюйте списки швидкого доступу.

#### Створюємо:

На вибір: голосову нотатку чи список справ за допомогою прапорців, додайте колір, мітку "КурсGoogle", за бажанням малюнок.

#### **Тема 4. Мультимедійні технології.**

- уроки із застосуванням мультимедійних презентацій;
- закріплення за кожним учнем персонального комп'ютера, на якому створюється особиста тека;
- паралельне та концентричне вивчення основних розділів навчальної програми;
- реалізація індивідуального підходу, що включає широке використання на практичних заняттях навчальних індивідуальних програм, банка різнорівневих завдань тощо;
- проведення значної частини занять у формі ділових ігор;
- широке використання методу проектів;
- системне використання проблемного підходу в навчанні.

#### **Тема 5. Основи інформаційно-комунікаційних технологій. Google Keep**

- 1. Як авторизуватися в додатку.
- 2. Як відредагувати замітку.
- 3. Як управляти списками в Google Keep.
- 4. Як ділиться нотатками і додавати співавтора.
- 5. Як створити замітку за допомогою голосу.
- 6. Налаштування нагадувань.
- 7. Як упорядковувати і позначати замітки.

## **Тема 6. Робота в Google Meet, створення конференцій.Робота з віртуальною дошкою Jamboard.**

Платформа Google Meet є доволі зручною та інтуїтивно зрозумілою в користуванні. Для того, щоб перейти на вебінар треба мати посилання на нього або запрошення на електронній пошті та в цілому і все. Головне, щоб працювали динаміки, мікрофони на комп'ютері чи телефоні та був інтернет. Навіть вхід в обліковий запис Google не є обов'язковим. Тут можна демонструвати власний робочий стіл.

Jamboard – це безкоштовний інтерактивний сервіс від Google, покликаний допомогти без проблем передати власні ідеї, працювати та допрацьовувати цікаві креативні рішення спільними зусиллями.

- Інтерфейс сервісу настільки інтуїтивно зрозумілий і зручний, що перед початком роботи навіть не потрібно вчитися.
- Дошка Jamboard містить повний набір функцій малювання, а також можливості для управління різними пензлями, розпізнавання рукописного введення тощо.
- Є мобільний додаток для платформ Android та iOS, який без проблем запускається на смартфонах та планшетах.
- На дошку можна завантажувати файли з Google Диску.
- Із мобільного додатка Google Jamboard ви можете створити нову Jam-сесію і потім дозволити підключитися до неї з будь-яких інших пристроїв необмеженій кількості учасників, де б вони не знаходилися (при наявності у всіх учасників доступу до Інтернету).
- У браузерному та мобільному додатках Google Jamboard є віртуальна лазерна указка, яку ви можете включити під час презентації. Усі переміщення вашої указки по поточній сторінці Jam-сесії відображатимуться в реальному часі у вигляді віртуальної світлової плями.
- Сервіс має необмежені можливості для роботи з ескізами, таблицями та діаграмами. Редагувати та змінювати їх можна в реальному часі.
- Jamboard інтегрується з G-Suite, завдяки чому є можливість використовувати різні гугл-слайди, презентації, PDF-документи тощо.

# **3. ІНФОРМАЦІЙНИЙ ЗМІСТ ПРАКТИКИ**

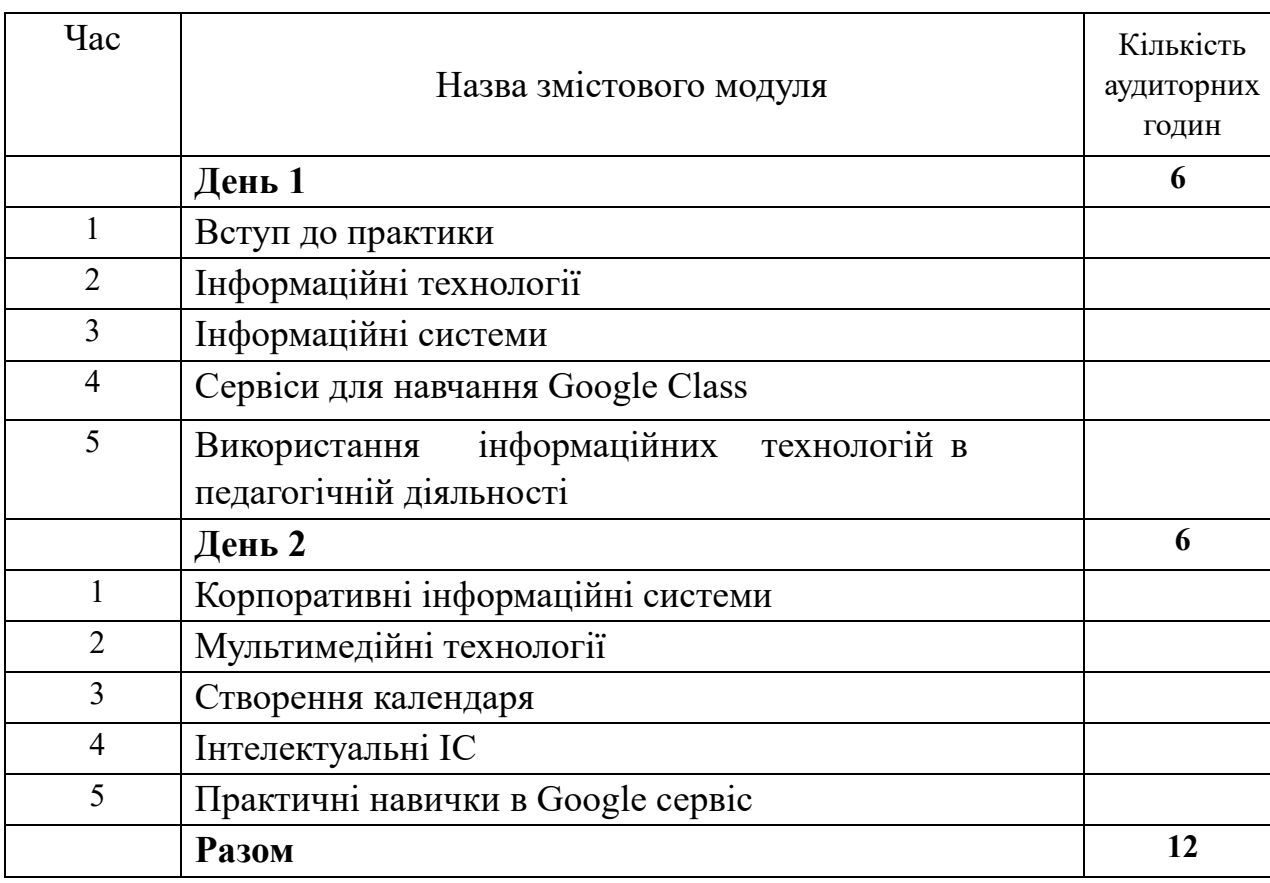

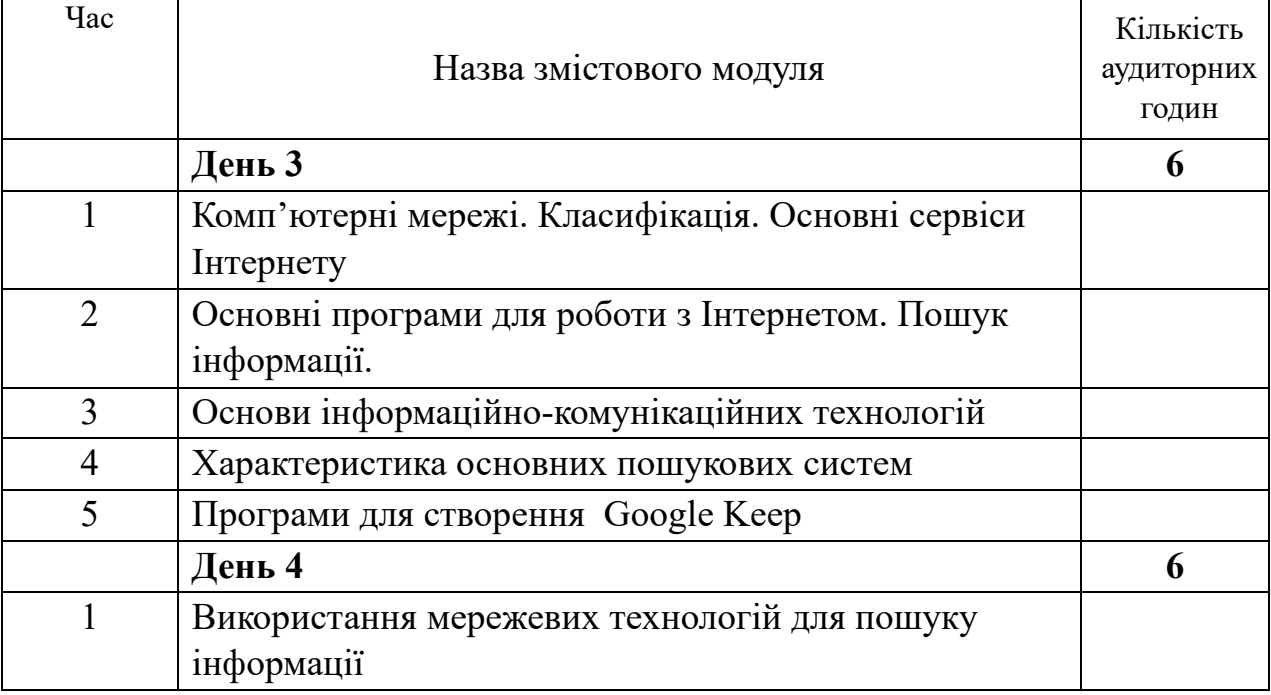

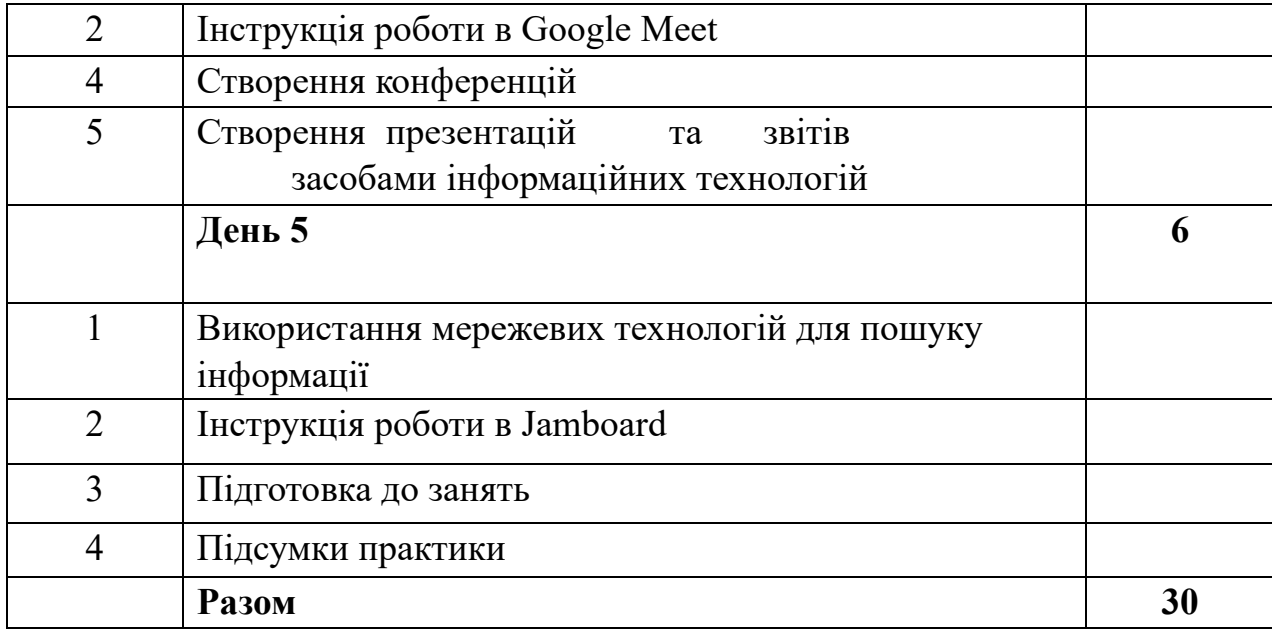

## **4. Розподіл балів, які отримують студенти**

Рейтинг студента з дисципліни визначається за 100-бальною шкалою. Він складається з рейтингу виконання лабораторних робіт, для оцінювання якої призначається 70 балів, і рейтингу захисту звіту (заліку) – 30 балів.

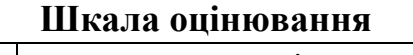

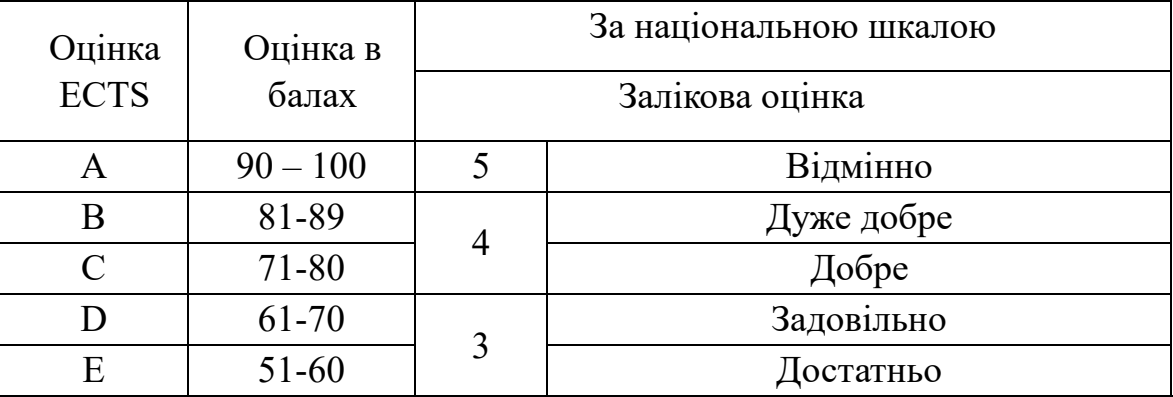

#### **5. Орієнтовна структура звіту**

Титульний аркуш Зміст

- 1. Використання комп'ютерних мережевих технологій для пошуку інформації
- 2. Сервіси для навчання
- 3. Мультимедійні технології
- 4. Створення нотатків
- 5. Створення комплексного текстового документу засобами MS Word
- 6. Використання віртуальної дошки в навчальному процесі
- 7. Представлення інформації засобами презентацій

Перелік посилань

Додатки

Звіт представляє собою комплексний текстовий документ, створений засобами MS Word і включає текст, графіку, таблиці, рисунки тощо. Максимальний обсяг звіту – до 10 аркушів.

Поля – верхнє, нижнє, ліве – по 2 см, праве – 1,5 см

# **14. Інформаційні ресурси**

- 1. <https://classroom.google.com/w/NjE3Mzc5MTU3MTYy/t/all>
- 2. <https://classroom.google.com/w/NjE3Mzc5MTU3MTYy/t/all>
- 3. <https://classroom.google.com/w/NjE3Mzc5MTU3MTYy/t/all>
- 4. [https://docs.google.com/presentation/d/e/2PACX](https://docs.google.com/presentation/d/e/2PACX-1vQLvyBzUp8PUft_k8yxj9tMz19Yb_R_ovsrIY4Vi0W0-dki1fcTT0RGLROfKwFZ7CaTBq1AAGqbag1u/pub?start=false&loop=false&delayms=3000&slide=id.gf0898074d6_0_0)-[1vQLvyBzUp8PUft\\_k8yxj9tMz19Yb\\_R\\_ovsrIY4Vi0W0](https://docs.google.com/presentation/d/e/2PACX-1vQLvyBzUp8PUft_k8yxj9tMz19Yb_R_ovsrIY4Vi0W0-dki1fcTT0RGLROfKwFZ7CaTBq1AAGqbag1u/pub?start=false&loop=false&delayms=3000&slide=id.gf0898074d6_0_0) [dki1fcTT0RGLROfKwFZ7CaTBq1AAGqbag1u/pub?start=false&loop=false&del](https://docs.google.com/presentation/d/e/2PACX-1vQLvyBzUp8PUft_k8yxj9tMz19Yb_R_ovsrIY4Vi0W0-dki1fcTT0RGLROfKwFZ7CaTBq1AAGqbag1u/pub?start=false&loop=false&delayms=3000&slide=id.gf0898074d6_0_0) [ayms=3000&slide=id.gf0898074d6\\_0\\_0](https://docs.google.com/presentation/d/e/2PACX-1vQLvyBzUp8PUft_k8yxj9tMz19Yb_R_ovsrIY4Vi0W0-dki1fcTT0RGLROfKwFZ7CaTBq1AAGqbag1u/pub?start=false&loop=false&delayms=3000&slide=id.gf0898074d6_0_0)
- 5.